#### МИНИСТЕРСТВО НАУКИ И ВЫСШЕГО ОБРАЗОВАНИЯ РОССИЙСКОЙ **ФЕДЕРАЦИИ** федеральное государственное автономное образовательное учреждение высшего образования "САНКТ-ПЕТЕРБУРГСКИЙ ГОСУДАРСТВЕННЫЙ УНИВЕРСИТЕТ АЭРОКОСМИЧЕСКОГО ПРИБОРОСТРОЕНИЯ"

Кафедра № 44

**УТВЕРЖДАЮ** 

Руководитель направления

д.т.н.,проф

(должность, уч. степень, звание)

М.Б. Сергеев

марта 2022 г  $\alpha$  10 **W** 

#### РАБОЧАЯ ПРОГРАММА ПРОИЗВОЛСТВЕННОЙ ПРАКТИКИ вид практики

преддипломная тип практики

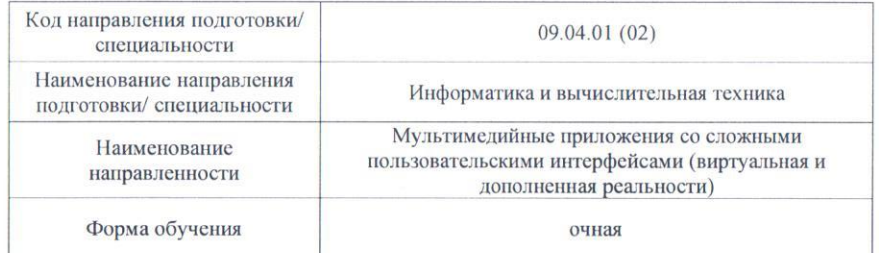

#### Лист согласования рабочей программы практики

Программу составил (а) ДОЦ., К.Т.Н., ДОЦ. **А.В.Никитин** (должность, уч. степень, звание) (подпись, дата) (инициалы, фамилия) Программа одобрена на заседании кафедры № 44 от «10» марта 2022 г., протокол № 6-21/22 Заведующий кафедрой № 44 д.т.н.,проф. «10» марта 2022 г М.Б. Сергеев (уч. степень, звание) (подпись, дата) (инициалы, фамилия) Ответственный за ОП ВО 09.04.01(02) Доц., к.т.н., доц. VANTER CHERE А.В.Никитин (должность, уч. степень, звание) (подпись, дата) (инициалы, фамилия)

Заместитель директора института №4 по методической работе

ДОЦ., К.Т. Н., ДОЦ «10» марта 2022 г. (должность, уч. степень, 3 (подпись, дата)

А.А. Ключарев (инициалы, фамилия)

Санкт-Петербург-2022

### **Аннотация**

Производственная преддипломная практика входит в состав части, формируемой участниками образовательных отношений, образовательной программы подготовки обучающихся по направлению подготовки/ специальности 09.04.01 «Информатика и вычислительная техника» направленность «Мультимедийные приложения со сложными пользовательскими интерфейсами (виртуальная и дополненная реальности)». Организацию и проведение практики осуществляет кафедра №44.

Цель проведения производственной практики является сбор и анализ исходных данных для выполнения выпускной квалификационной работы, формирование требований к системе, в рамках которой осуществляется апробация моделей и методов, созданных в процессе выполнения научной работы, на реальных объектах из области мультимедийных приложений со сложными пользовательскими интерфейсами (виртуальная и дополненная реальности).

Задачи проведения производственной практики:

- Краткое описание предметной области. Актуальность темы.
- Научно-техническая проблема и ее новизна. Цель работы и решаемые задачи.
- Разработка технического задания (технических требований) на объект исследования и разработки.
- Анализ существующих решений и их недостатки.
- Возможные пути решения задачи, их достоинства и недостатки,
- обоснование выбора решения с разработкой ТЗ на прототип решения.
- Выбор и обоснование применяемых технологий и инструментов.
- Разработка архитектуры проектируемой системы, прототипов алгоритмов и структур данных.
- Реализация прототипа технического решения.
- Экспериментальные исследования прототипа решения.
- Оценка пригодности использования прототипа решения.
- Оценка полученных результатов.

Производственная преддипломная практика обеспечивает формирование у обучающихся следующих

.профессиональных компетенций:

ПК-1 «Способен проектировать сложные графические пользовательские интерфейсы (виртуальная и дополненная реальность)»,

ПК-2 «Способен руководить проектированием ИР (мультимедийных приложений)»,

ПК-3 «Способен формировать новые направления исследований»

Содержание практики охватывает круг вопросов, связанных с выполнением ВКРМ.

Промежуточная аттестация по практике осуществляется путем защиты отчетов, составляемых обучающимися по итогам практики. Форма промежуточной аттестации по практике – дифференцированный зачет.

Общая трудоемкость практики составляет 12 зачетных единиц, 432 часа. Язык обучения русский.

- 1.1. Вид практики производственная.
- 1.2. Тип практики –преддипломная.
- 1.3. Форма проведения практики дискретно по виду практики.
- 1.4. Способы проведения практики стационарная.
- 1.5. Место проведения практики ГУАП или профильная организация.

## 2. ЦЕЛЬ И ПЕРЕЧЕНЬ ПЛАНИРУЕМЫХ РЕЗУЛЬТАТОВ ОБУЧЕНИЯ ПРИ ПРОХОЖДЕНИИ ПРАКТИКИ

### 2.1. Цель проведения практики

Целью проведения производственной преддипломной практики является сбор и анализ исходных данных для выполнения выпускной квалификационной работы, формирование требований к системе, в рамках которой осуществляется апробация моделей и методов, созданных в процессе выполнения научной работы, на реальных объектах из области мультимедийных приложений со сложными пользовательскими интерфейсами (виртуальная и дополненная реальности).

2.2. В результате изучения дисциплины обучающийся должен обладать следующими компетенциями или их частями. Компетенции и индикаторы их достижения приведены в таблице 1.

Таблица 1 – Перечень компетенций и индикаторов их достижения

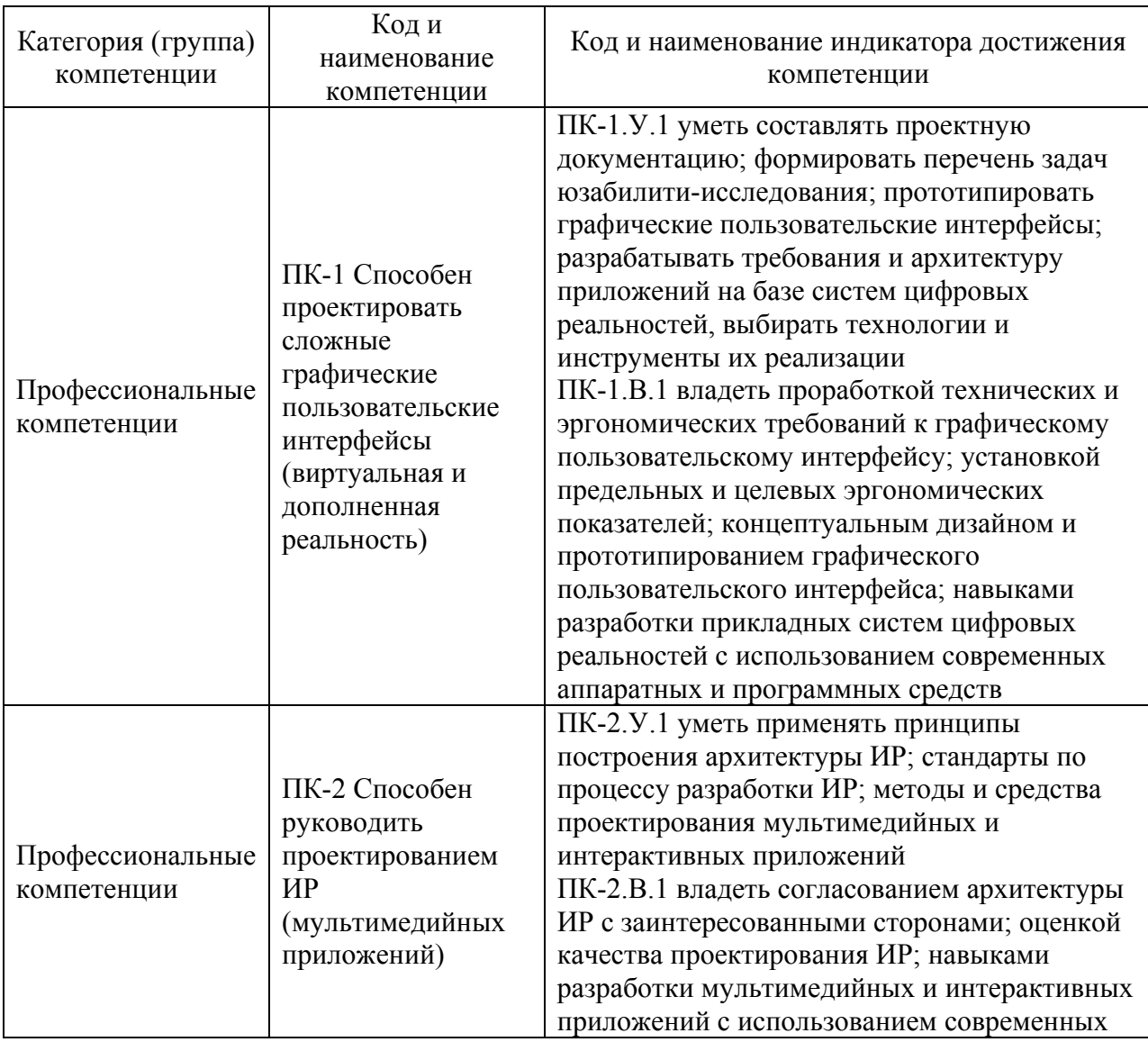

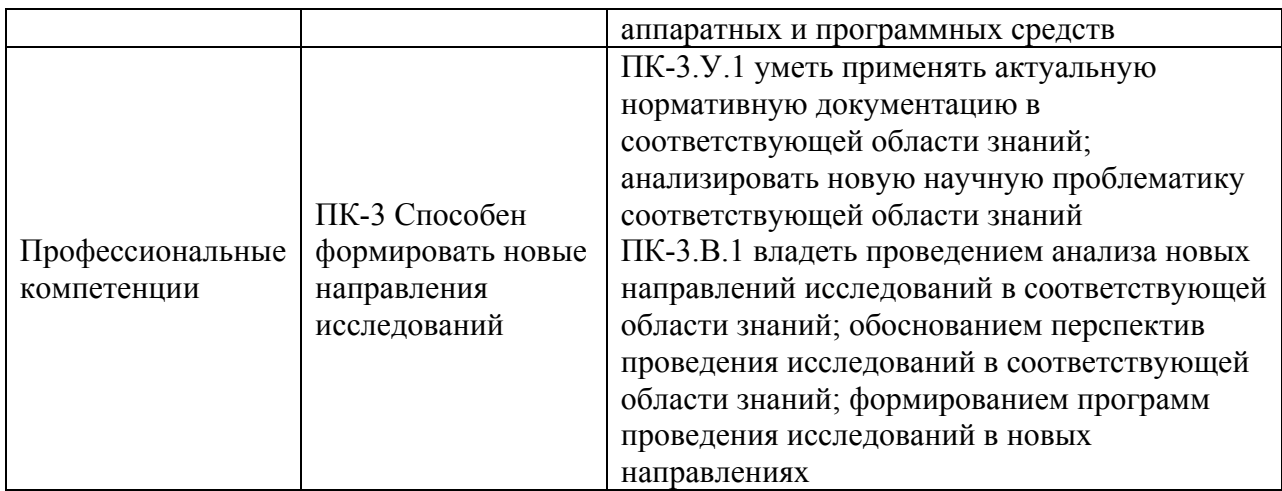

## 3. МЕСТО ПРАКТИКИ В СТРУКТУРЕ ОБРАЗОВАТЕЛЬНОЙ ПРОГРАММЫ

Практика может базироваться на знаниях, умениях и навыках, ранее приобретенных обучающимися при изучении следующих дисциплин и прохождения практик:

- «Специальные разделы мультимедиа технологий»,
- «Специальные разделы компьютерной графики»,
- «Основы мультимедиа»,
- «Системы виртуальной реальности»,
- «Методы и средства интерактивного погружения»,
- «Научно-исследовательская работа»,
- «Научный семинар»,

Результаты обучения, полученные при прохождении практики, имеют самостоятельное значение и используются для подготовки к государственной итоговой аттестации.

#### 4. ОБЪЕМ И ПРОДОЛЖИТЕЛЬНОСТЬ ПРАКТИКИ

Объем и продолжительность практики представлены в таблице 2.

Таблица 2 – Объем и продолжительность практики

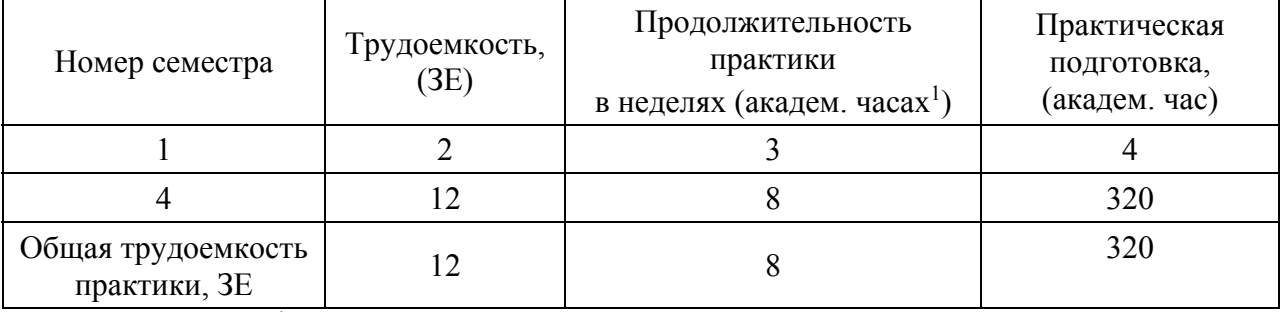

*Примечание:* <sup>1</sup> – *продолжительность указывается в часах при реализации распределенного по семестру проведения практики*

Практическая подготовка заключается в непосредственном выполнении обучающимися определенных трудовых функций, связанных с будущей профессиональной деятельностью.

Промежуточная аттестация по практике проводится в виде дифференцированного зачета.

## 5. СОДЕРЖАНИЕ ПРАКТИКИ

График (план) прохождения практики представлен в таблице 3. Таблица 3 – График (план) прохождения практики

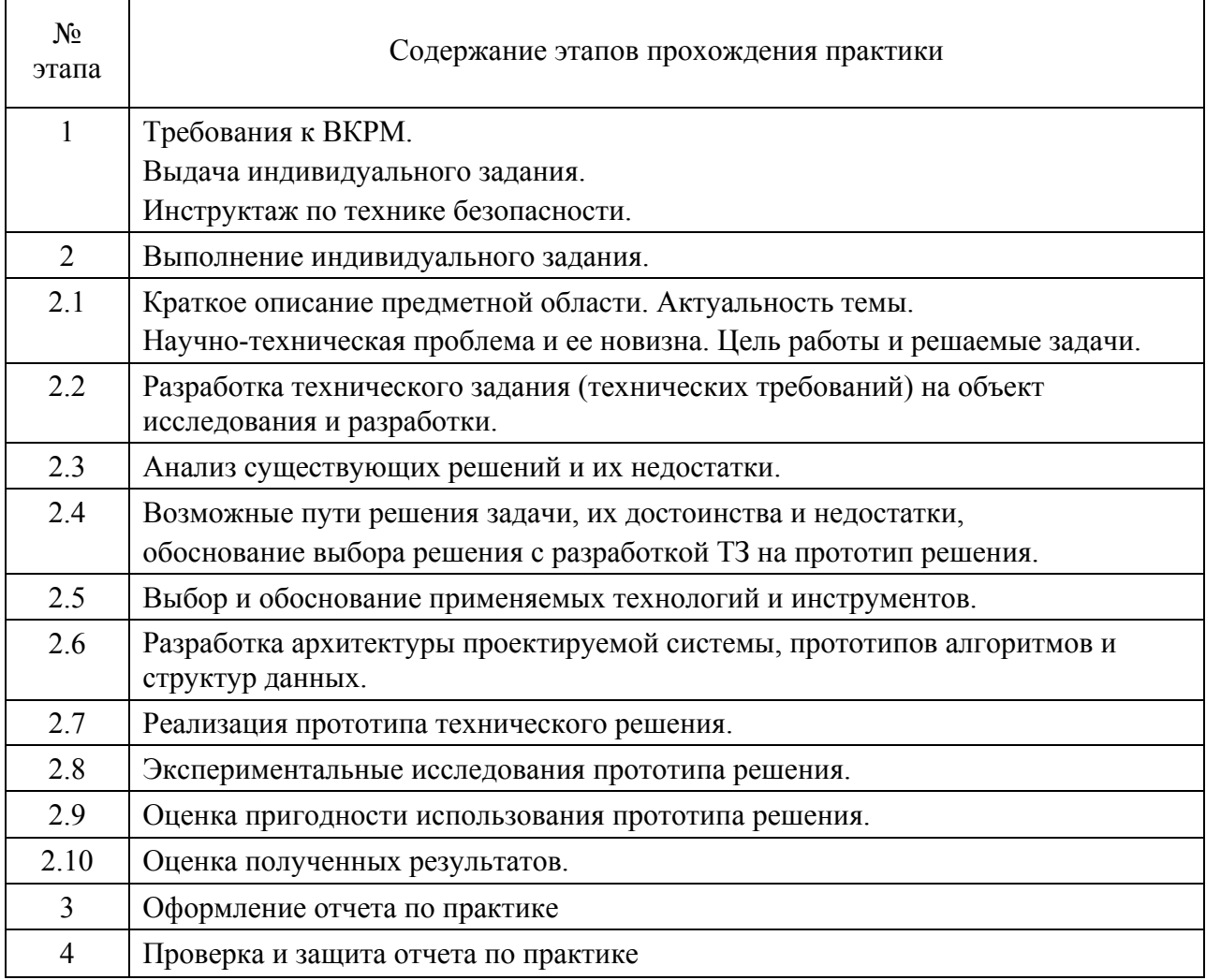

### 6. ФОРМА ОТЧЕТНОСТИ ПО ПРАКТИКЕ

Промежуточная аттестация по практике осуществляется путем защиты отчетов, составляемых обучающимися по итогам практики.

Отчет по практике составляется в соответствии с РДО ГУАП. СМК 3.161.

## 7. ОЦЕНОЧНЫЕ СРЕДСТВА ДЛЯ ПРОВЕДЕНИЯ ПРОМЕЖУТОЧНОЙ АТТЕСТАЦИИ ОБУЧАЮЩИХСЯ ПО ПРАКТИКЕ

## 7.1. Состав оценочных средств приведен в таблице 4.

Таблица 4– Состав оценочных средств для промежуточной аттестации по практике

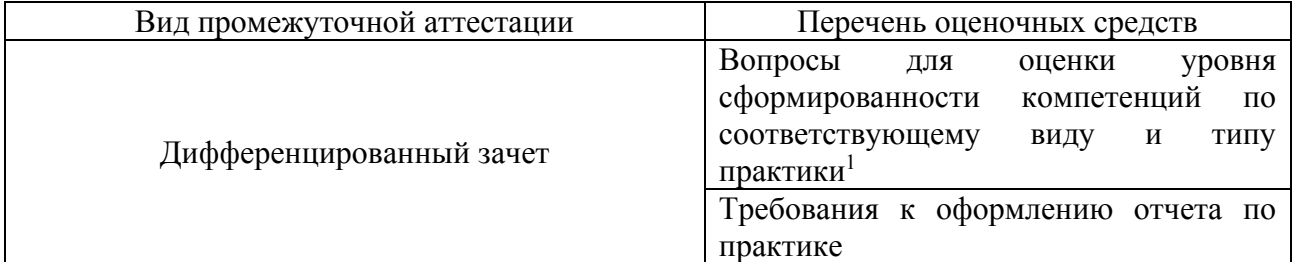

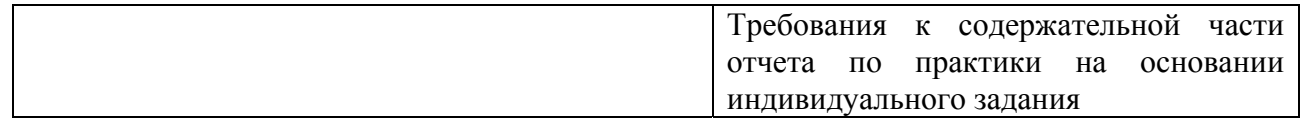

Примечание:

 $1$ - при наличии

7.2. Аттестация по итогам практики проводится руководителем практики от ГУАП в форме дифференцированного зачета в порядке, предусмотренном локальными нормативными актами ГУАП и в соответствии с критериями оценки уровня сформированности компетенций п.7.3 настоящей программы.

7.3. Для оценки критериев уровня сформированности (освоения) компетенций обучающимися применяется 5-балльная шкала, которая приведена таблице 5. В течение семестра может использоваться 100-балльная шкала модульно-рейтинговой системы которой, установлены соответствующим Университета, правила использования локальным нормативным актом ГУАП.

Таблица 5 - Шкала оценки критериев уровня сформированности компетенций

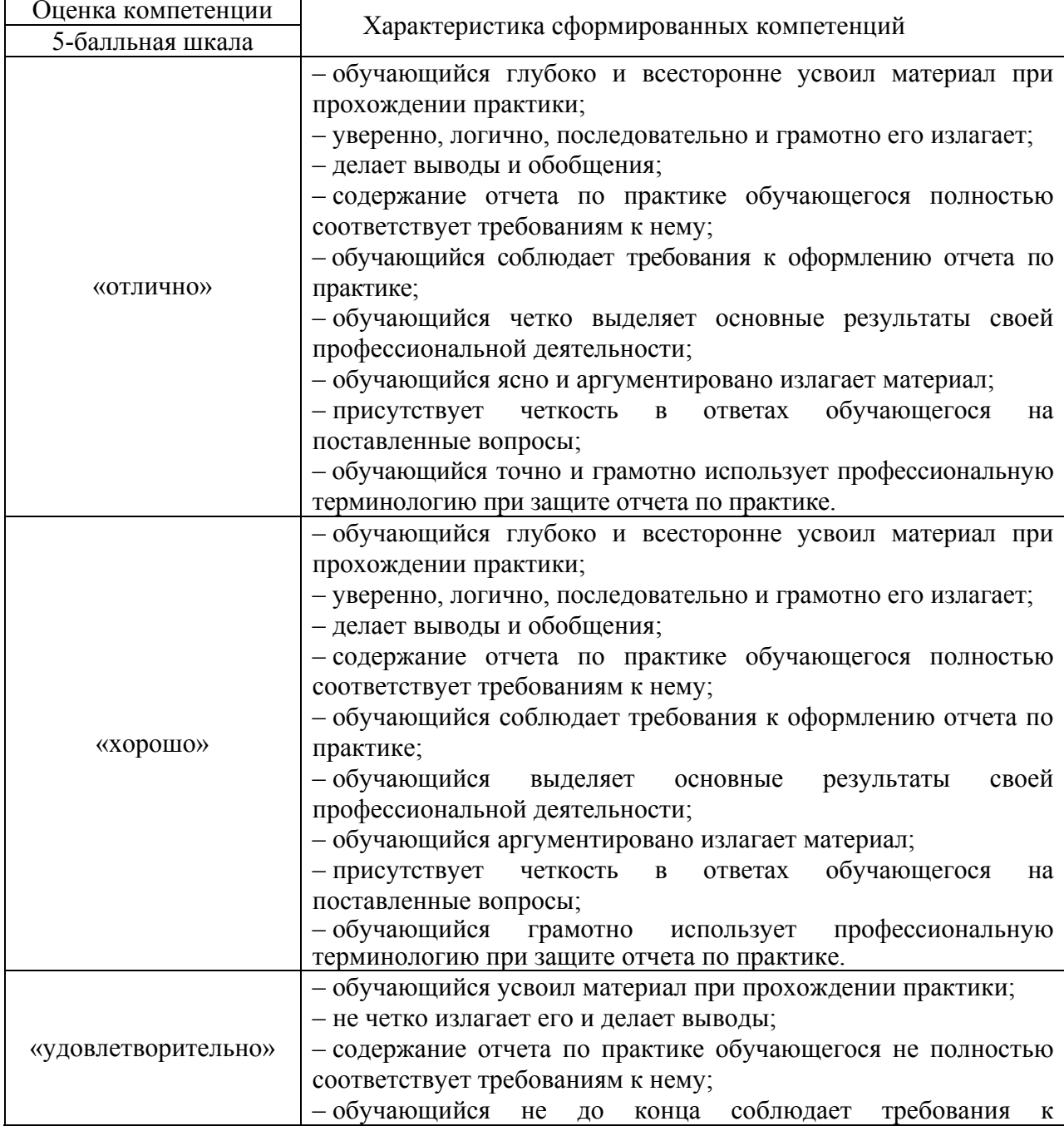

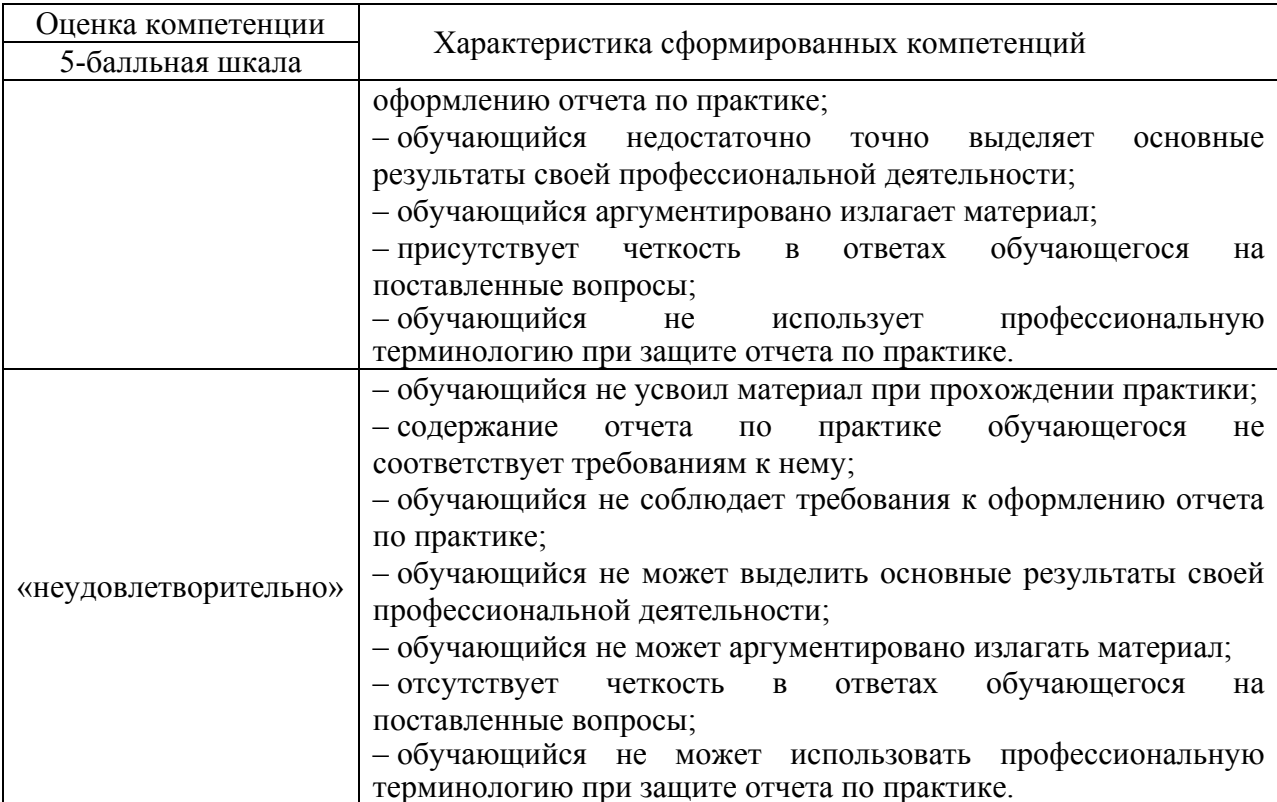

7.4. Перечень вопросов для оценки индикаторов достижения компетенций и уровня сформированности компетенций по соответствующему виду и типу практики представлен в таблице 6 (при наличии).

Таблица 6 - Перечень вопросов для оценки индикаторов достижения компетенций и уровня сформированности компетенций

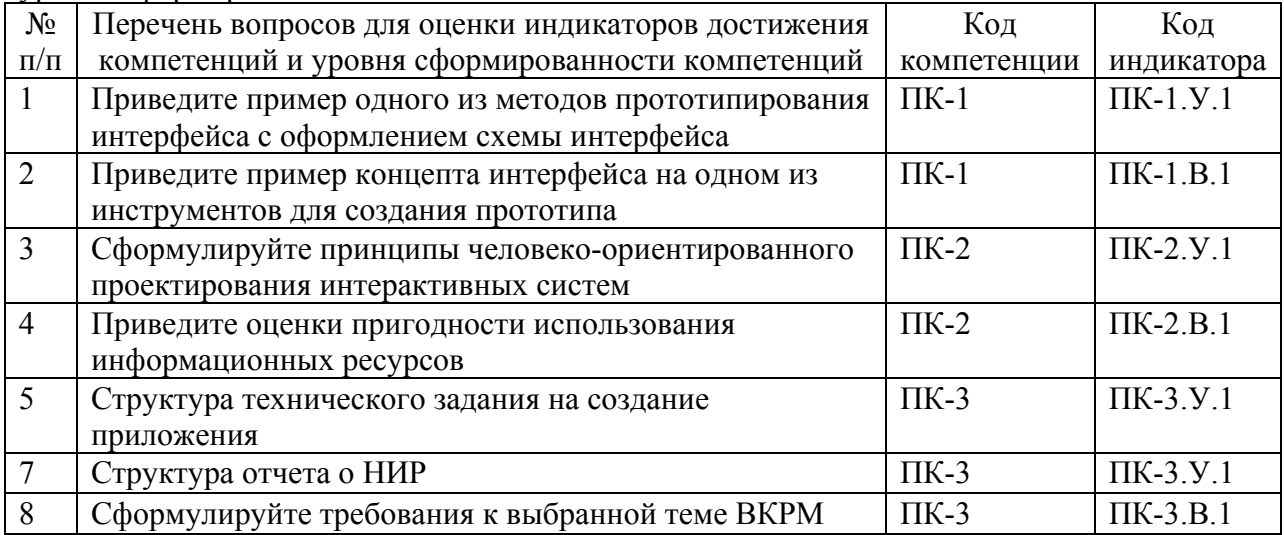

7.5. Методические материалы, определяющие процедуры оценивания индикаторов компетенций:

- МДО ГУАП. СМК 3.165 «Методические рекомендации о разработке фонда оценочных средств образовательных программ высшего образования»;

МДО ГУАП. СМК 2.77 «Положение о модульно-рейтинговой системе оценки L. качества учебной работы обучающихся в ГУАП».

## 8. ПЕРЕЧЕНЬ ПЕЧАТНЫХ И ЭЛЕКТРОННЫХ УЧЕБНЫХ ИЗДАНИЙ И ЭЛЕКТРОННЫХ ОБРАЗОВАТЕЛЬНЫХ РЕСУРСОВ ИНФОРМАЦИОННО-ТЕЛЕКОММУНИКАЦИОННОЙ СЕТИ «ИНТЕРНЕТ»

## 8.1. Печатные и электронные учебные издания

Перечень печатных и электронных учебных изданий, необходимой для проведения практики, приведен в таблице 7.

## Таблица 7 – Перечень печатных и электронных учебных изданий

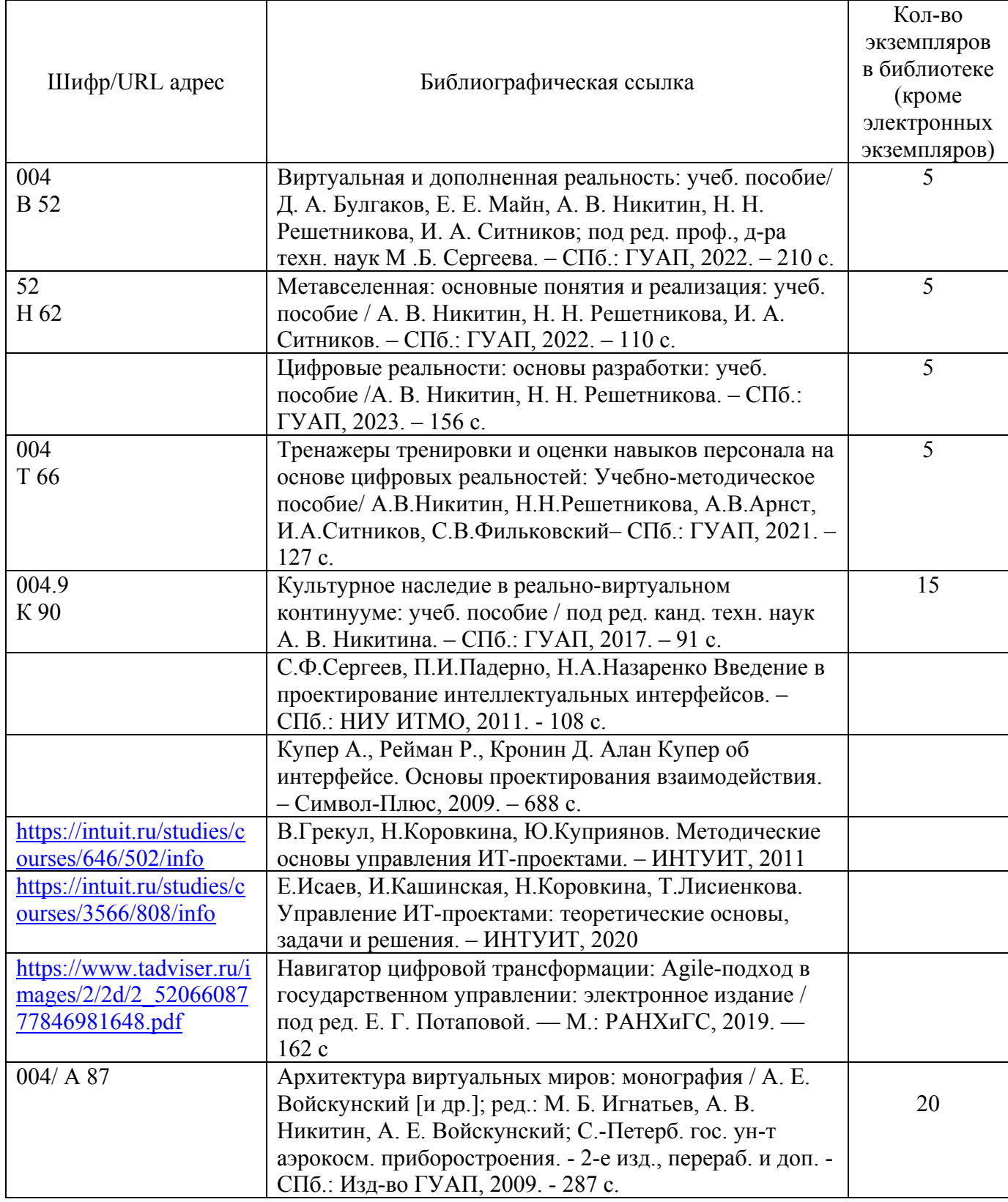

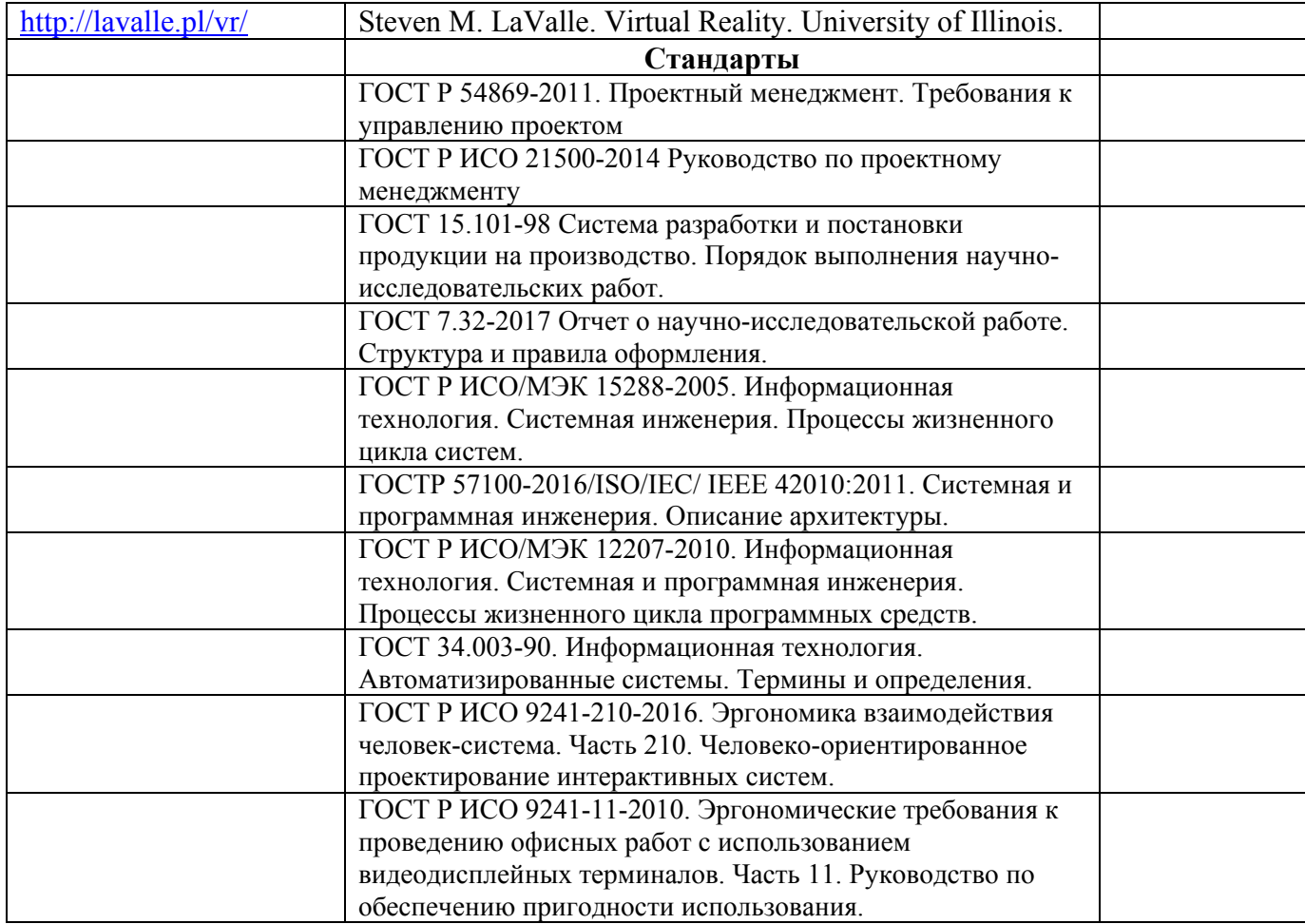

8.2. Электронные образовательные ресурсы информационнотелекоммуникационной сети «Интернет»

Перечень электронных образовательных ресурсов информационнотелекоммуникационной сети «Интернет», необходимых для проведения практики, представлен в таблице 8.

Таблица 8 – Перечень электронных образовательных ресурсов информационнотелекоммуникационной сети «Интернет», необходимых для проведения практики

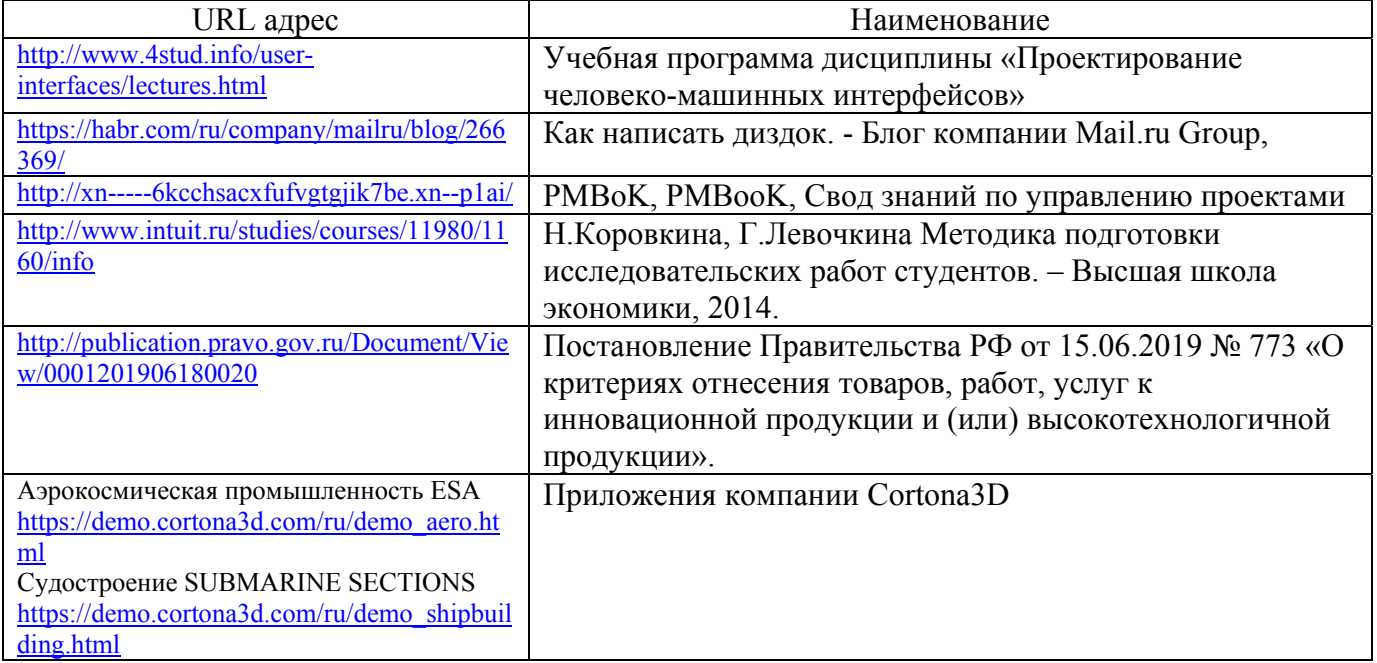

## 9. ПЕРЕЧНЬ ИНФОРМАЦИОННЫХ ТЕХНОЛОГИЙ, ИСПОЛЬЗУЕМЫХ ПРИ ПРОВЕДЕНИИ ПРАКТИКИ, ВКЛЮЧАЯ ПЕРЕЧЕНЬ ПРОГРАММНОГО ОБЕСПЕЧЕНИЯ И ИНФОРМАЦИОННЫХ СПРАВОЧНЫХ СИСТЕМ (ПРИ НЕОБХОДИМОСТИ)

### 9.1. Перечень программного обеспечения

Перечень программного обеспечения, используемого при проведении практики, представлен в таблице 9.

#### Таблица 9 – Перечень программного обеспечения

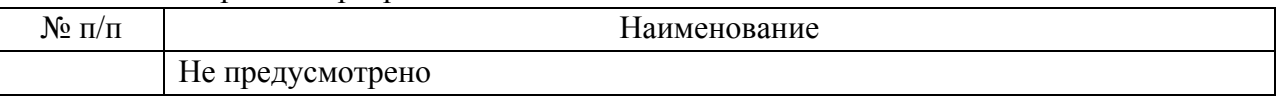

### 9.2. Перечень информационных справочных систем

Перечень информационных справочных систем, используемых при проведении практики, представлен в таблице 10.

#### Таблица10 – Перечень информационно-справочных систем

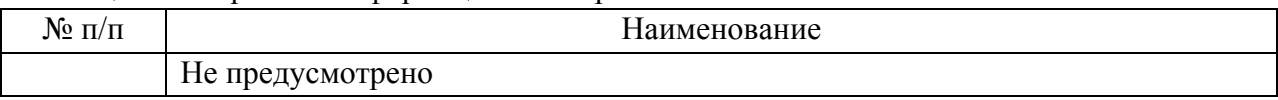

## 10. МАТЕРИАЛЬНО-ТЕХНИЧЕСКАЯ БАЗА, НЕОБХОДИМАЯ ДЛЯ ПРОВЕДЕНИЯ ПРАКТИКИ

Описание материально-технической базы, необходимой для проведения практики, представлено в таблице 11.

Таблица 11 – Материально-техническая база

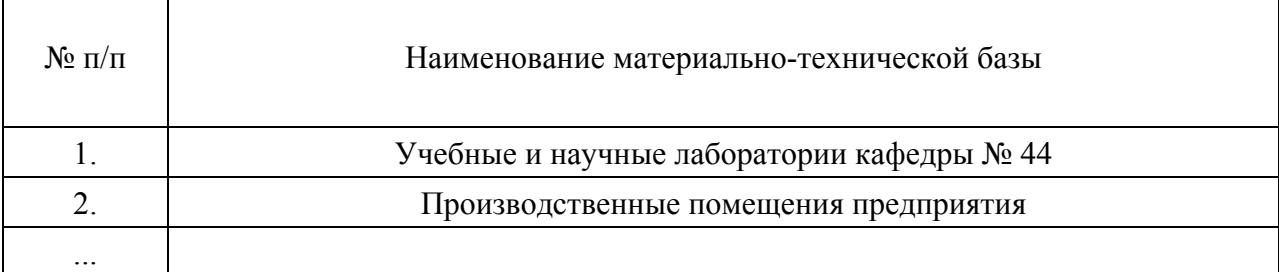

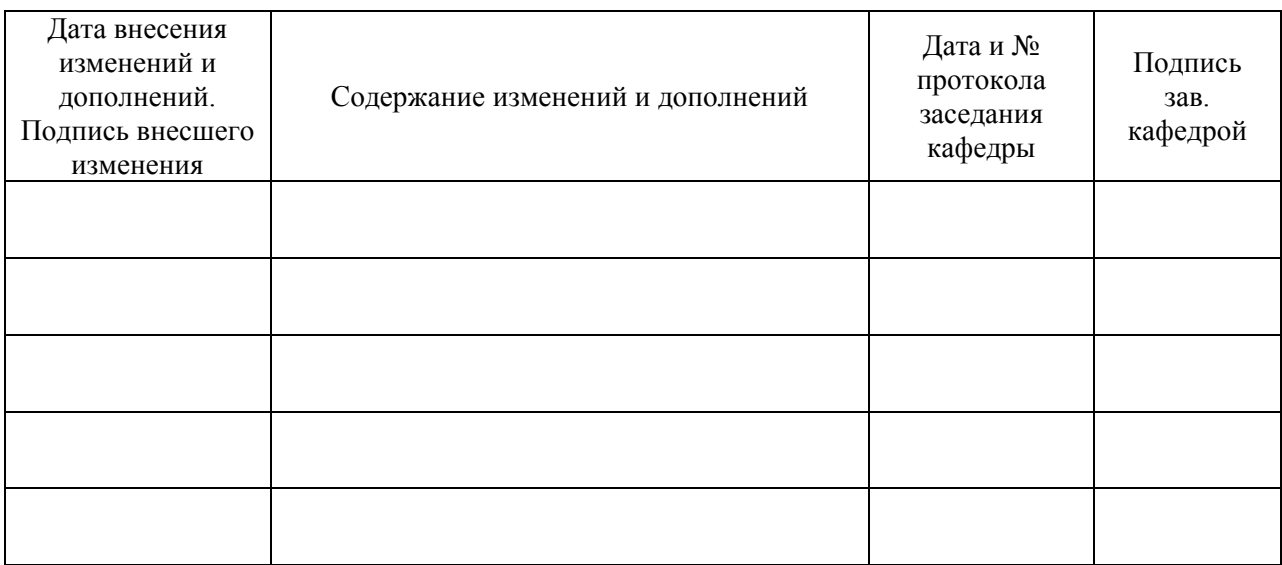

# Лист внесения изменений в рабочую программу практики